# **resultados bet365 virtual**

- 1. resultados bet365 virtual
- 2. resultados bet365 virtual :novibet ec
- 3. resultados bet365 virtual :slot rico 777

# **resultados bet365 virtual**

#### Resumo:

**resultados bet365 virtual : Comece sua jornada de apostas em mka.arq.br agora! Inscrevase e reivindique seu bônus exclusivo!** 

#### contente:

Como muitos sabem, a Bet365 é uma das casas de apostas esportivas online mais famosas e confiáveis do mundo. Recentemente, eu decidi experimentar resultados bet365 virtual plataforma de apostas e jogos de cassino no meu celular.

Eu tenho um celular Android, então naveguei até o site oficial da Bet365 através do meu navegador para baixar o aplicativo. Infelizmente, o aplicativo não está disponível na Play Store devido às restrições da loja em resultados bet365 virtual relação a aplicativos de apostas online. No entanto, eu descobri que é possível baixar o aplicativo diretamente do site da Bet365. Para fazer isso, basta ir até o site oficial da Bet365 através do smartphone onde você deseja instalar o app. Em seguida, vá até a parte inferior da tela e toque na imagem abaixo de "Aplicativos da Bet365". Em seguida, é necessário permitir que o arquivo APK seja baixado em resultados bet365 virtual seu celular e selecionar o arquivo na resultados bet365 virtual pasta de download.

Uma vez instalado, o aplicativo Bet365 oferece muitas vantagens, como a capacidade de fazer apostas esportivas e jogar jogos de cassino a qualquer hora e em resultados bet365 virtual qualquer lugar. O aplicativo é projetado para ser intuitivo e fácil de usar, com uma interface limpa, gráficos de alta qualidade e a capacidade de aprovar suas apostas de forma segura do seu celular.

Desde que instalei o aplicativo, eu tenho sido capaz de fazer apostas em resultados bet365 virtual diferentes esportes, incluindo futebol, basquete e tênis. Além disso, possuo a capacidade de realizar depósitos e saques, acompanhar eventos esportivos ao vivo e usar a função "Cash Out" para encerrar minhas apostas antes do final do jogo.

### **resultados bet365 virtual**

O Bet365 é uma plataforma popular de apostas desportivas que oferece inúmeras funcionalidades para que os seus utilizadores possam tirar o máximo proveito das suas apostas. Neste artigo, explicaremos as funcionalidades "Criar Aposta+", "Editar Aposta" e "Minhas Apostas" e como elas podem ajudar a maximizar as ganho nas apostas desportivas.

#### **resultados bet365 virtual**

A funcionalidade "Criar Aposta+" permite aos utilizadores combinar os mercados mais populares de eventos selecionados numa única aposta. Com isto, é possível aumentar as chances de ganhar ao criar combinações mais informadas e inteligentes.

### **Editar Aposta**

A "Editar Aposta" é uma funcionalidade que permite aos utilizadores adicionar, alterar ou remover seleções em resultados bet365 virtual apostas pendentes, bem como aumentar o valor da aposta. Isso é especialmente útil ao tentar minimizar as perdas ou aproveitar uma oportunidade de ganho adicional.

#### **Minhas Apostas**

"Minhas Apostas" é uma área do site onde é possível ver as apostas anteriores e as que estão pendentes. Com este recurso, os utilizadores podem analisar suas estatísticas e resolver problemas em resultados bet365 virtual relação às apostas, o que é importante para se ter sucesso em resultados bet365 virtual apostas futuras.

#### **Histórico de Apostas**

Para visualizar o histórico de apostas, basta clicar em resultados bet365 virtual "Minhas Apostas" no canto superior direito do site e, em resultados bet365 virtual seguida, em resultados bet365 virtual "Histórico de Apostas". Isso fará com que seja exibida uma lista detalhada e completa de todas as suas apostas anteriores.

#### **Encerrar Aposta Automática**

A funcionalidade "Encerrar Aposta Automática" permite às apostas serem resolvidas automaticamente quando o valor de encerrar apostas atingir ou exceder um limite previamente estabelecido. Isso é útil na tentativa de minimizar as perdas ou assegurar as ganhos.

#### **Reembolso em resultados bet365 virtual Caso de Anulação**

Em alguns casos, as apostas podem ser anuladas e os valores de aposta serão automaticamente devolvidos em resultados bet365 virtual créditos de aposta. Este é o caso se, por exemplo, uma aposta tiver sido colocada em resultados bet365 virtual um jogador que no participou no encontro.

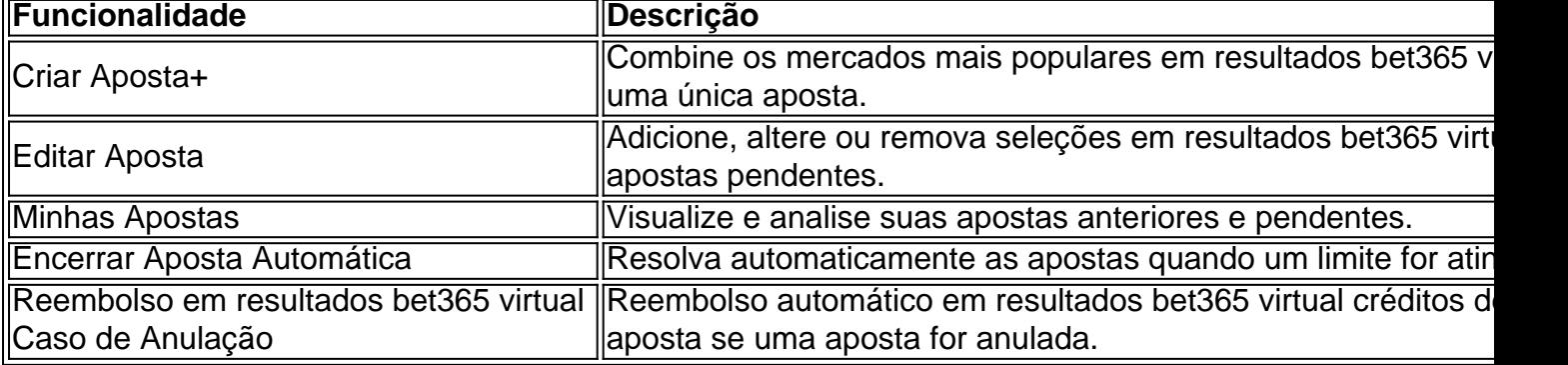

### **Conclusão**

O Bet365 oferece recursos impressionantes ao seu dispor, permitindo aos utilizadores tirar o máximo proveito das suas apostas desportivas. O segredo para um sucesso consistente nas apostas é usar estas funcionalidades para analisar as estatísticas, reduzir as perdas e maximizar as ganhos.

### **Perguntas frequentes**

**Como posso ver o meu histórico de apostas no Bet365?**Para ver o seu histórico de ●apostas, basta clicar em resultados bet365 virtual "Minhas Apostas" no canto superior direito do site, seguido de "Histórico de Apostas". Isso fará com que seja exibida uma lista detalhada de todas as suas apostas anteriores.

# **resultados bet365 virtual :novibet ec**

bet365 - The world's favourite online sports betting company. The most comprehensive In-Play service. Watch Live Sport. Live Streaming available on desktop, ...

Jogos·Jogo Responsável·Casino·Safer Gambling

há 4 dias·bet365t: Junte-se à revolução das apostas em resultados bet365 virtual dimen! Registre-se agora e descubra oportunidades de apostas inigualáveis!

27 de mar. de 2024·bet365t: Inscreva-se em resultados bet365 virtual dimen e descubra o tesouro das apostas! Ganhe um bônus especial e inicie resultados bet365 virtual busca pela fortuna! 18 de mar. de 2024·bet365 t é um atalho para ficar rico, milhões de jackpots estão esperando por você, convide seus amigos para ...

Grmio x Juventude: onde assistir final, horrio e escalao das equipes

Juventude e Grmio entram em resultados bet365 virtual campo neste sbado, s 16h30, na Arena, em resultados bet365 virtual Porto Alegre, pelo jogo de volta da final do Campeonato Gacho. A partida ter transmisso da RBS TV e Premiere e acompanhamento em resultados bet365 virtual tempo real pelo ge (clique aqui).

Grmio x Juventude: onde assistir ao vivo, horrio e escalaes Calendrio - Grmio **DATA** 

# **resultados bet365 virtual :slot rico 777**

None

Author: mka.arq.br Subject: resultados bet365 virtual Keywords: resultados bet365 virtual Update: 2024/7/20 13:19:30